# 基于 Voigt 函数的拉曼成像插值方法

范贤光1,2,黄彦睿1, 刘 龙1,许英杰1,王 昕1,2\*

 $1.$  厦门大学航空航天学院仪器与电气系, 福建 厦门 361005

2. 传感技术福建省高等学校重点实验室, 福建 厦门 361005

摘 要 拉曼成像是拉曼光谱技术非常重要的一个环节,通过生成光谱数据的伪彩图像,可以得到采集区 域中某物质组分的浓度和位置分布信息, 当前, 拉曼成像技术已经逐渐成为监测生物活性以及物质组分的 最优解之一。为了得到清晰的成像效果,采集过程中的数据量不宜过小,否则成像效果差、锯齿感较重,从 而导致视觉效果不好。但是, 数据量的增加虽然可以得到更好的成像效果, 但会增加时间成本、降低仪器寿 命。因此,在不增加时间和硬件成本的情况下,对采集点数据进行插值提高成像的空间分辨率、降低时间分 辩率是很有意义的。提出了一种基于研究拉曼光谱波形结构物理特性的图像插值算法。区别于传统的图像 插值算法仅对图像象素值进行处理,通过结合拉曼信号的物理特性,选取最小二乘法和物理特性上最适合 解析拉曼谱峰的数学模型 Voigt 函数对现有光谱数据进行数学拟合提取特征值,并对提取出的特征值通过 线性插值方法计算出未知插值点的 Voigt 函数的特征值, 从而计算出插值点的 Voigt 函数, 可以直接提高现 有拉曼图像的空间分辨率,同时通过该方法也可以缩短扫描时间,提高拉曼成像的时间分辨率。同时,为了 验证算法的有效性和可行性,对一种药物和一种生物细胞的原始拉曼成像进行图像插值,并采用直方图的 欧几里得距离求解相似度和结构相似度算法(SSIM,一种权威的图像相似度评价算法)对插值效果进行评 价。实验结果表明, 在图像像素点增量分别为 50%和 75%的情况下, 该算法能够很好地保留样本组分的分 布和浓度等重要信息。该算法可以在不升级硬件的情况下提高拉曼成像的性能,推荐作为拉曼成像数据处 理和软件的有效补充。

关键词 拉曼成像; 图像处理, 空间分辨率, Voigt 函数 中图分类号: 0657.37 文献标识码: A DOI: 10.3964/j. issn. 1000-0593(2022)05-1478-06

### 引 言

近年来, 拉曼成像技术已成为细胞内成分监测、食品质 量和食品安全等诸多应用领域的首选之一[1-3]。拉曼成像的 主要优点是特异性高、无创、所需样品制备少 $[4-7]$ 。

得益于激光技术、滤波器、光谱仪、处理算法等相关配 套技术的快速发展, 拉曼成像技术自身也得到了很大的提 升 $^{[8]}$ 。其中, 处 理 算 法 (基 线 校 正 $^{[9]}$ 、去 噪 $^{[10]}$ 、信 噪 比 评 估[11] 等)的开发对于在不增加硬件成本的情况下提高拉曼成 像设备的性能具有重要意义。然而, 现有的处理算法大多集 中在拉曼信号上, 虽然图像处理容易实现, 但对拉曼成像处 理的研究很少。我们得出的主要结论是单纯在图像上处理容 易导致原始拉曼信息的失真和丢失[12]。现有的图像插值算 法用于拉曼图像的处理的过程中,只单纯考虑提取拉曼信号 峰值面积(强度后每个像素点的值而忽略了拉曼散射的物理 特性,如最近邻插值算法[13]、双线性插值算法[14]。然而,选 择合适的图像插值算法对于拉曼成像来说是有意义的, 操作 员可以在一定程度上获得更高空间分辨率的拉曼图像,略微 突破硬件的限制;同时缩短拉曼扫描时间,有利于观察活性 组织动态过程。

为此, 本文提出了一种基于 Voigt 函数的拉曼成像插值 算法(VFI), 该算法考虑了原始测量的拉曼信号对拉曼图像 的影响: 首先, 利用数学模型(Voigt 函数)对测量的拉曼信 号在每个采集点选定的峰值区间进行数学拟合,并提取 Voigt 函数的特征参数; 然后, 利用相邻 Voigt 函数的参数计 算新插值点 Voigt 函数的特征参数, 从而建立新插值点的 Voigt 函数;最后,通过计算其 Voigt 函数的谱峰面积/强度

收稿日期: 2021-04-12, 修订日期: 2021-06-09

基金项目: 国家自然科学基金项目(21874113, 21974118)资助

作者简介: 范贤光, 1980年生, 厦门大学航空航天学院仪器与电气系教授 e-mail: fanxg@xmu. edu. cn

<sup>\*</sup> 通讯作者 e-mail: xinwang@xmu. edu. cn

得到新像素的值, 最后合成所有像素点的信息达到提高拉曼 成像空间分辨率的目的。经过这些处理步骤后,可以尽可能 地保留被测拉曼信号的原始组分分布情况,避免不必要的错 误信息'

1 实验部分

### 1.1 拉曼成像的插值算法流程

在采集原始样品的拉曼光谱数据后,采用 Voigt 函数对 已知数据点的成像峰利用 Voigt 函数进行最小二乘拟合然后 提取原始数据的特征参数作为插值点的 Voigt 函数的特征参 数, 构建插值点的 Voigt 函数, 最后将原始数据与插值点结 合生成拉曼图像。其原理如图 1 所示。

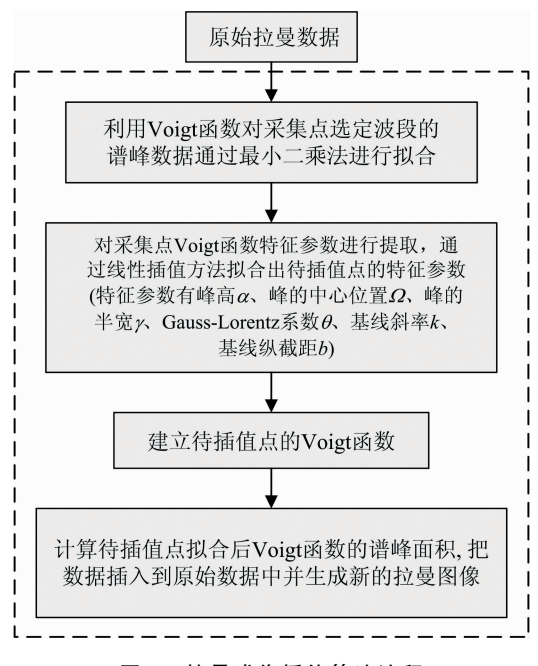

图 1 拉曼成像插值算法流程

Fig. 1 Flow of the proposed interpolation algorithm for Raman imaging

拉曼成像插值方法的基本步骤如下:

(1) 加载采集的光谱数据, 对鬼峰平滑处理以消除成像 的不良影响,并确定待成像组分,即确定拉曼位移区间。

(2) 对已知原始数据的成像峰采用 Voigt 函数通过进行 最小二乘拟合得到解析谱峰的特征参数(Voigt 函数原理见 下一节)。

(3) 从 step2 提取出已知数据的 Voigt 函数的特征参数 后, 利用线性插值方法计算新插值点的 Voigt 函数的参数。 一般情况下, 在两个已知点之间只插入一个点(见下一节插 值方法),所以线性插补是合理且足够的。

(4) 根据 step3 求出的参数, 构建插值点的 Voigt 函数。

(5) 计算新插值点的值(Voigt 函数的谱峰面积/强度), 结合原始数据和新插值点数据合成新的拉曼图像, 提高拉曼 图像的空间分辨率。

#### F(= 插值方法

本节我们推荐两种插值策略模式, 行插值(模式1)和点 插值(模式 2)。如图 2 所示, 在模式 1 中, 两个黑点 a 和 c 插 值得到中间橙色点 b, 因此在模式 1 中插值后图像的行数约 等于原始图像的两倍。在模式2中,利用周围的四个黑点插 值得到中间橙色点 d, 因此插值后图像的行数和列数约等于 原始图像两倍,即假设原始拉曼图像的空间分辨率为 $m \times n$ , 从图  $2$  可以看出, 模式  $1$  下的空间分辨率可以提高到 $(2m 1) \times n$ , 模式 2 下的空间分辨率可以提高到 $(2m-1) \times (2n-1)$  $1$ ), 这意味着增加了约 50%和 75%的点。理论上, 在两个已 知点之间可以插入任意数量的点,但不建议添加过多的点。

拉曼光谱峰的线形本质上是洛伦兹线形,由于受仪器或 样品特性的影响, 谱峰的线形可以表述为高斯函数和洛伦兹 函数的卷积类型, 即 Voigt 函数。Voigt 函数没有解析解, 只 能用数值描述。Wertheim 提出了 Voigt 函数的近似表示

$$
V(v, \alpha, w, \gamma, \theta) = \theta \alpha \exp\left[-\frac{4(v - w)^2 \ln 2}{\gamma^2}\right] +
$$

$$
(1 - \theta) \alpha \frac{\gamma^2}{(v - w)^2 + \gamma^2}
$$
(1)

式(1) 仅拟合成像的拉曼特征峰而未考虑荧光背景的影响, 因此, 将其荧光背景近似为直线, 并结合 Voigt 函数形成数 学模型为

 $W(V,k,v,b) = V(v,a,w,\gamma,\theta) + kv + b$  (2) 式(2)中, 特征参数共有 6 个, v 表示拉曼位移值, α 为特征 峰的最大值强度, w 表示特征峰的最大值对应的拉曼位移 值,  $\gamma$  为半峰全宽,  $\theta$ (0≤ $\theta$ ≤1)为高斯-洛伦兹系数, k 为荧光 背景基线斜率 $\theta$ (0 $\leqslant$ 0 $\leqslant$ 1),  $b$  为荧光背景的纵截距。

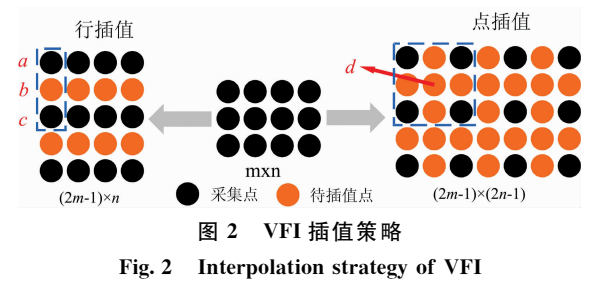

图 3 是利用 Voigt 函数对原始数据插值情况的示意图, 其中图 3(a)和(b)分别是相邻两个样品采集数据 1 和 2 利用 Voigt 函数拟合情况示意图(黑色k线为采集点去除鬼峰后 的光谱数据), 图 3(c)是根据点 1 和 2 的 Voigt 函数利用线 性插值得到的插值点的拟合情况示意图。

图像插值算法最可能出现的问题是图像的过度失真和信 息丢失。因此,本文引入了直方图相似度和结构相似度算法 (SSIM), 通过这两个数学指标来评价插值后拉曼图像效果。 在实验部分,我们将用不同扫描间隔得到的拉曼图像通过行 插值和列插值, 通过这两个指标可以对插值图像与分辨率最 高的测量图像进行比较来评价图像的相似度。

#### 1.3 材料和测试仪器

以头孢呋辛酯(药品1)、人宫颈癌细胞(细胞1)作为检 测样本。拉曼成像设备采用由日本 Nanophoton 公司研发的

Raman 11 成像系统进行。实验条件的详细信息请参考文献 [8]。4 种实验样品采用的拉曼成像峰分别为 247, 539, 116 和 247 cm $^{-1}$ .

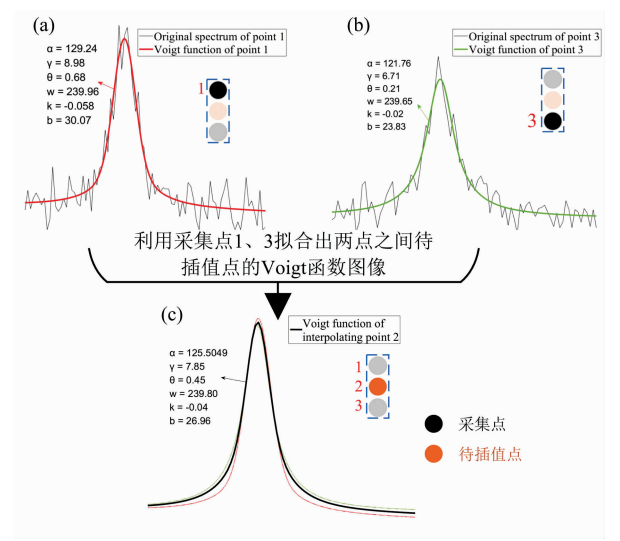

图 3 模式 1 中利用邻近点拟合插值点的 Voigt 函数的原理 (a): 点 1 的 Voigt 函数; (b): 点 3 的 Voigt 函数; (c): 点 2 的 Voigt 函数

Fig. 3 The principle of Voigt function fitting interpolation points with adjacent points in Mode 1

 $(a)$ : Voigt function of point 1; (b): Voigt function of point 3; (c): Voigt function of point 2

拉曼成像采用日本 Nanophoton Raman 11 仪器, 扫描方 式为线扫描(每行 400个点, 像素点间距为  $2 \mu m$ ), 扫描步长  $2 \mu m$ 。采用激光功率为 0.1 mW ·  $\mu m^{-2}$ 的 785 nm 激光线、 NA(数值孔径)为 0.45 的 50 个空气显微镜物镜和 600 grooves · mm<sup>-1</sup>光栅进行测量。采用不同的扫描时间获得不 同质量的拉曼图像。

### & 结果与讨论

图 4 和图 5 展示了在两种模式下药品 1 和细胞 1 的采集 点待插值拉曼图像、VFI 单行/单点插值图像和与 VFI 图像 对比的采集点高分辨率拉曼图像。待插值拉曼图像图 4(a, d)和图 5(a,d)由于扫描分辨率低导致图像模糊、颗粒状明 显, 但是经过单行/单点插值处理后, 图  $4(b,e)$ 和图  $5(b,e)$ 的视觉质量得到了改善,变得更加平滑和精细。因此,对采 集点待插值拉曼图像通过 VFI 插值后 $\lceil$ 图 4(b,e)和图 5(b, e)]与采集点对比图像「图  $4(c, f)$ 和图  $5(c, f)$ ]相比, 相似度 较高,组分分布情况相似。而在图 5(a,d)(模式 2)中, 待插 值拉曼图像的分辨率远低于图 4(a,d)(模式 1), 组分分布信 息也得到了很好的保存。

图 6 显示了该插值方法在两种模式下药品 1 和细胞 1 插 值后的拉曼成像和相同分辨率的采集图像的复合直方图「如 图 4(b 和 c), (e 和 f)], 结果显示直方图的重合度较高。

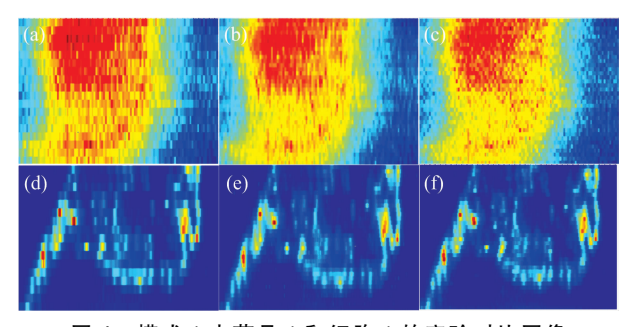

图 4 模式 1 中药品 1 和细胞 1 的实验对比图像 (a): 药品 1 待插值图像(空间分辨率为 19×105); (b): 药品 1 图(a)插值一行后图像(37×105); (c): 药品 1 与图(b)空间分辨率相同的对比采集图像(37×105); (d): 细胞 1 待插值图像(空间分辨率为 19×189); (e): 细胞 1 图(d) 插值一行后图像(37×189);  $(f)$ : 细胞  $1$  与图 $(e)$ 空间分辨率相同的对比采集图像 $(37 \times 189)$ 

### Fig. 4 Experimental comparison image of tablet 1 and cell 1 in mode 1

(a): The image to be interpolated of tablet 1 (The spatial resolution is  $19 \times 105$ ); (b). The image after interpolating one row in (a) (37 $\times$  $105$ ); (c): The contrast image was collected with the same spatial resolution as (b)  $(37 \times 105)$ ; (d): The image to be interpolated of cell 1 (The spatial resolution is  $19 \times 189$ ); (e): The image after interpolating one row in (d)  $(37\times189)$ ; (f): The contrast image was collected with the same spatial resolution as (e)  $(37\times189)$ 

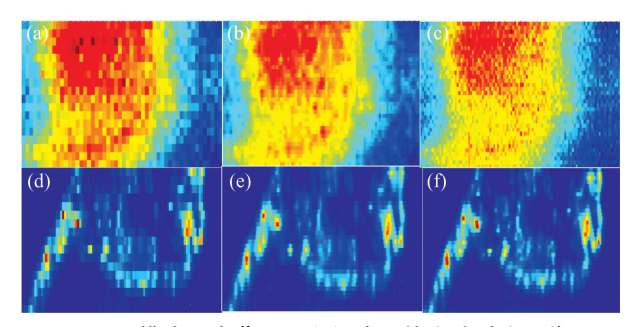

图 5 模式 2 中药品 1 和细胞 1 的实验对比图像 (a): 药品 1 待插值图像(空间分辨率为 19×53); (b): 药品 1 图(a)插值一点后图像(37×105); (c): 药品 1 与图(b)空间分辨率相同的对比采集图像(37×105); (d): 细胞 1 待插值图像(空间分辨率为 19×95); (e): 细胞 1 图(d)插值一点后图像(37×189); (f): 细胞 1 与图(e)空间分辨率相同的对比采集图像(37×189) Fig. 5 Experimental comparison image of tablet 1 and cell 1 in mode 2

### (a): The image to be interpolated of tablet 1 (The spatial resolution is  $19 \times 53$ ); (b). The image after interpolating one point in (a)  $(37 \times$  $105$ ); (c): The contrast image was collected with the same spatial resolution as (b)  $(37 \times 105)$ ; (d): The image to be interpolated of cell 1 (19 $\times$ 95); (e): The image after interpolating one point in (d)  $(37 \times 189)$ ; (f): The contrast image was collected with the same spatial resolution as (e)  $(37 \times 189)$

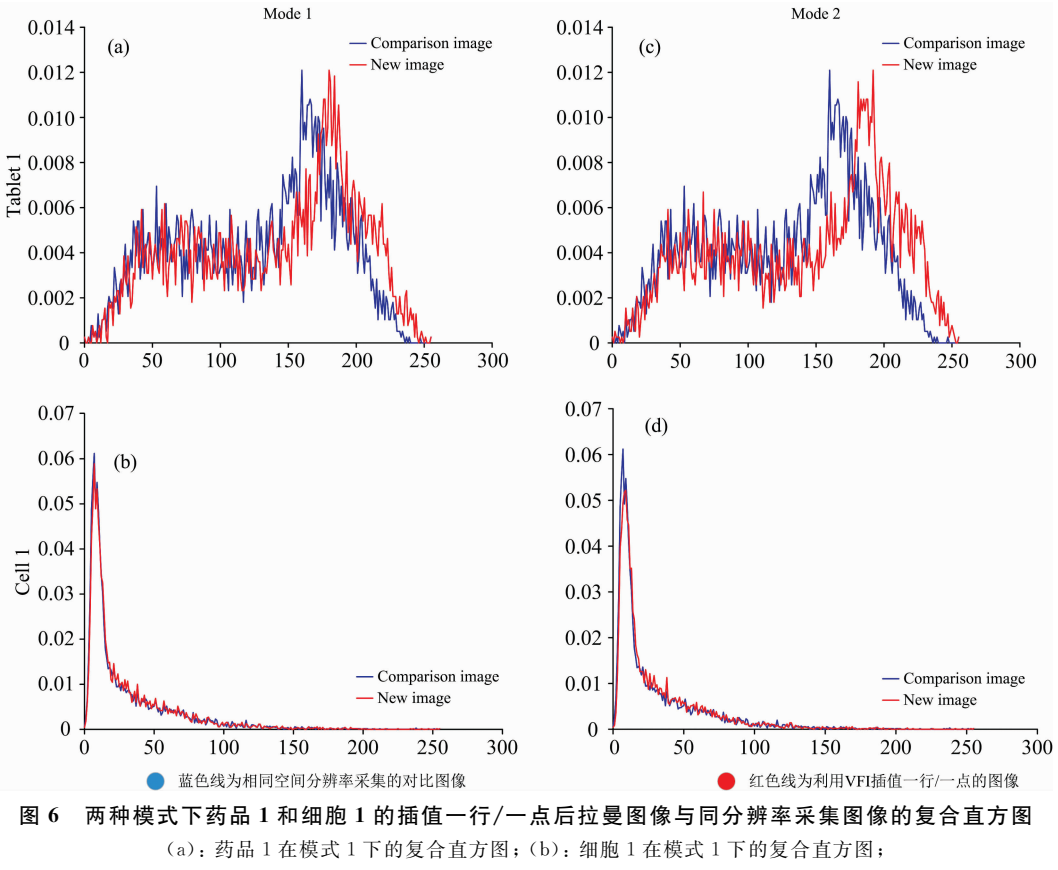

(c): 药品 1 在模式 2 下的复合直方图; (d): 细胞 1 在模式 2 下的复合直方图

Fig. 6 Compound histogram of interpolated one line/one point Raman image and same spatial resolution contrast Raman image of tablet 1 and cell 1 in two modes

 $(a)$ : Compound histogram of tablet 1 in mode 1; (b): Compound histogram of cell 1 in mode 1;

(c): Compound histogram of tablet 1 in mode 2; (d): Compound histogram of cell 1 in mode 2

表 1 为两种模式下不同实验样品插值后的拉曼图像和高 空间分辨率图像的直方图欧几里得距离[15]和 SSIM 结果, 欧 几里得距离越接近于0意味着直方图相似度较高,图中四种 样品的 SSIM 值均大于等于 0.9, 意味着 VFI 的效果是可靠 的(SSIM 的值从 0 到 1, 1 意味着相似性最高; 0 意味着相似 性最差)。因此, 从图 6 和表 1 可以看出, 本文提出的 VFI 算 法不会对原始图像产生过度的失真, 并且尽可能地保留了 信息'

### 表 1 两种样品的直方图欧几里得距离和 SSIM 值 Table 1 Histogram Euclidean distances and SSIM values for the two samples

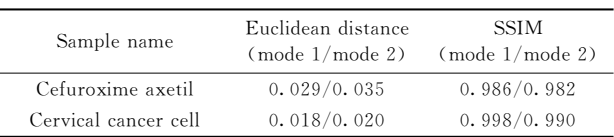

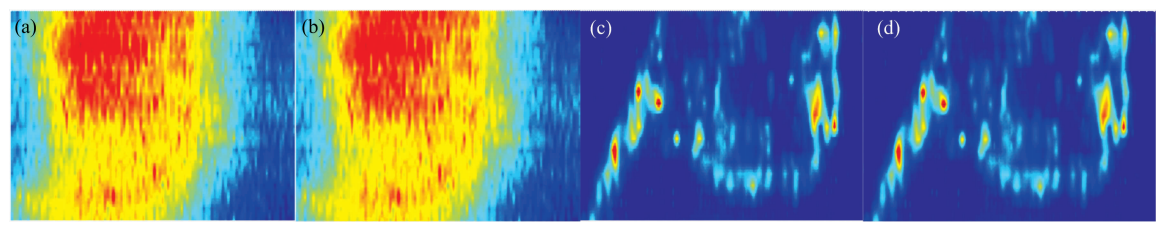

图 7 药品 1 和细胞 1 在模式 1 下不同插值数量下 VFI 插值后的拉曼图像 (a): 药品 1 插值 3 行的拉曼图像(145×105); (b): 药品 1 插值 7 行的拉曼图像(289×105);

(c): 细胞 1 插值 3 行后的拉曼图像(145×189); (d): 细胞 1 插值 7 行后的拉曼图像(289×189)

#### Fig. 7 Raman images of tablet 1 and cell 1 interpolated by VFI with different number of interpolations in mode 1

(a): Table 1 interpolates 3 lines of Raman image  $(145\times105)$ ; (b): Table 1 interpolates 7 lines of Raman image  $(289\times105)$ ; (c): Cell 1 interpolates 3 lines of Raman image (145×189); (d): Cell 1 interpolates 7 lines of Raman image (289×189)

本文所提出的数学方法理论上可以在图像上添加任意整 数个数的点。因此,为了进一步观察 VFI 的效果, 我们将图 4(a)和(d)中的低空间分辨率图像在模式 1 中, 在两个已知 行之间添加3、7行进行插值。如图7所示,增加更多的点并 没有明显改善图像质量,但计算成本成倍增加。事实上,图 7(a), (b)和图 4(b)几乎是一样的, 图 7(c), (d)和图 4(e)也 是一样的。因此, 在原始图像上添加太多的点是没有意 义的。

除了讨论了 VFI 算法的优点外, 还需要考虑算法的一些 注意事项。在拉曼成像中最需要考虑的仍然是扫描间隔(行 和列), 如果这些参数选择不当, 所提出的 VFI 也不能达到 很好的效果。在图 8 中, 我们在比图 4(a) 和(d) 更大的线扫 描间距下扫描药品 1 和细胞 1, 利用模式 1 对测量图像进行 插值, 尝试获得较好的成像效果。显然, 要获得与高分辨率 测量图像「图 4(c)和(f)]相同的效果是完全不可能的。而且, 在某些情况下,如果某个分量的分布面积很小, 就会丢失分 量信息。图 9 为其中一例: 在细胞原始拉曼图像[图 9(a)] 中,红色圈内为组分高浓度区(仅一行);加大一倍行扫描间 隔采集到的拉曼图像丢失了高浓度区域「图 9(b)], 由于该处 的组分信息已丢失,因此插值后的图像仍然会丢失该点的真 实组分浓度[图 9(c)]。理论上,需要选择好扫描间隔,避免 遗漏重要的组分浓度信息。

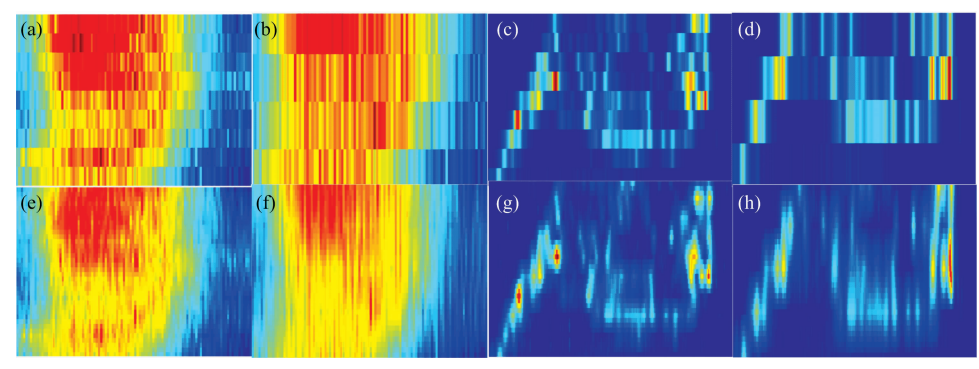

图 8 模式 1 下药品 1 和细胞 1 在不同扫描间隔以及插值后的拉曼图像

(a): 药品 1 的拉曼图像(空间分辨率为 9×105); (b): 药品 1 的拉曼图像(5×105);  $(c)$ : 细胞 1 的拉曼图像 $(9 \times 189)$ ; (d): 细胞 1 的拉曼图像 $(5 \times 189)$ ; (e): (a)插值后图像(37×105); (f): (b)插值后图像(37×105);

(g): (c)插值后图像(37×189); (h): (d)插值后图像(37×189)

Fig. 8 Raman images of tablet 1 and cell 1 at different scanning intervals and after interpolation in mode 1

(a): Raman image of tablet 1 (The spatial resolution is  $9 \times 105$ ); (b): Raman image of tablet  $1(5 \times 105)$ ; (c): Raman image of cell  $1(9 \times 189)$ ; (d): Raman image of cell  $1(5 \times 189)$ ;

(e): Interpolated Raman image of tablet 1 (37 $\times$ 105); (f): Interpolated Raman image of tablet 1 (37 $\times$ 105); (g): Interpolated Raman image of cell  $1(37\times189)$ ; (h): Interpolated Raman image of cell  $1(37\times189)$ 

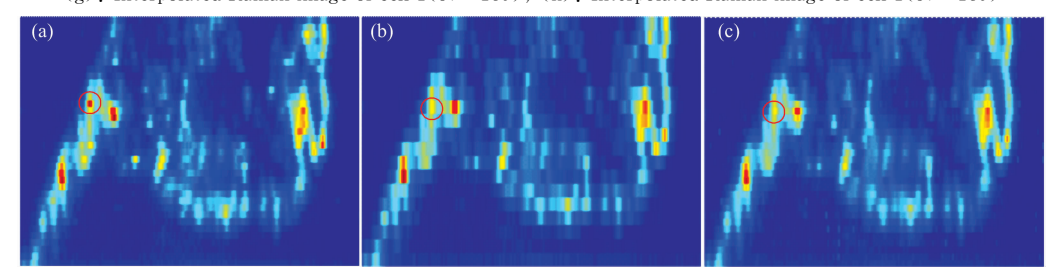

图 9 组分信息丢失示意图

(a): 细胞 1 拉曼图像(空间分辨率为 37×105); (b): 细胞 1 拉曼图像(19×105); (c): (b)插值拉曼图像(37×105)

Fig. 9 Diagram of component information loss

(a), Raman image of cell 1 (The spatial resolution is  $37 \times 105$ ); (b) Raman image of cell  $1(19 \times 105)$ ; (c), Interpolated Raman image of (b)

### 3 结 论

为了提高拉曼成像的空间分辨率,我们提出了一种简便 易行的拉曼成像插值方法,该方法采用 Voigt 函数对已知原 始数据光谱的拉曼峰进行最小二乘拟合。该方法能很好地将

谱峰转化为数学模型, 便于建立插值点的 Voigt 函数。然后, 对高分辨率测量图像和相同分辨率的插值图像的相似性分析 表明, 所提出的 VFI 不仅在图像视觉感官上, 而且在数学指 标上都是有效和可靠的。最后,我们描述了 VFI 的注意事 项。它可以作为拉曼成像数据处理和软件的有效补充。

#### References

- Syed A, Smith E A. Annual Review of Analytical Chemistry, 2017, 10: 271.  $\lceil 1 \rceil$
- $\left[\begin{array}{c}2\end{array}\right]$ Qin J, Kim M S, Chao K, et al. Journal of Biosystems Engineering, 2017, 42(3): 170.
- Langer J, de Aberasturi D J, Aizpurua J, et al. ACS Nano, 2020, 14(1): 28.  $\left[\begin{array}{c}3\end{array}\right]$
- $\left[\begin{array}{c} 4 \end{array}\right]$ Rzhevskii A. Biosensors-Basel, 2019, 9(1): 25.
- $\lceil 5 \rceil$ Paudel A, Raijada D, Rantanen J. Adv. Drug. Deliv. Rev., 2015, 89: 3.
- Esmonde-White K A, Cuellar M, Uerpmann C, et al. Anal. Bioanal. Chem., 2017, 409(3): 637.  $67$
- $\lceil 7 \rceil$ He H R, Sun D W, Pu H B, et al. Crit. Rev. Food Sci. Nutr., 2019, 59(5): 770.
- $\lceil 8 \rceil$ Wang X, Liu G, Xu M, et al. Anal. Chem., 2019, 91(20): 12909.
- $\lceil 9 \rceil$ Yang G, Dai J, Liu X, et al. Applied Spectroscopy, 2020, 74(12): 1443.
- $\left[10\right]$ Ahlinder L, Lindstrom S W, Lejon C, et al. Nanomaterials, 2016, 6(5): 83.
- Cho S, Chung H. Anal. Sci., 2003, 19(9): 1327.  $\lceil 11 \rceil$
- XI Yang, LI Yue-e(席 杨, 李月娥). Spectroscopy and Spectral Analysis(光谱学与光谱分析), 2020, 40(2): 410.  $\lceil 12 \rceil$
- $\lceil 13 \rceil$ Zhou R G, Tan C Y, Fan P. Mod. Phys. Lett. B, 2017, 31(17): 1750184.
- Miao Y, Song D L, Shi W L, et al. 2nd International Conference on Computer Science and Application Engineering, 2018.  $\left[14\right]$
- Liu D H, Chen X H, Peng D. Int. J. Intell. Syst., 2019, 34(7): 1572.  $\lceil 15 \rceil$

## An Interpolation Method for Raman Imaging Using Voigt Function

FAN Xian-guang<sup>1, 2</sup>, HUANG Yan-rui<sup>1</sup>, LIU Long<sup>1</sup>, XU Ying-jie<sup>1</sup>, WANG Xin<sup>1, 2</sup><sup>\*</sup>

- 1. Department of Instrumental and Electrical Engineering, School of Aerospace Engineering, Xiamen University, Xiamen 361005, China
- 2. Fujian Key Laboratory of Universities and Colleges for Transducer Technology, Xiamen 361005, China

Abstract Raman imaging is a very important part of Raman spectroscopy technology. By generating pseudo-color images of spectral data, a substance component's concentration and location distribution information in the collected area can be obtained. At present, Raman imaging technology has gradually become one of the optimal solutions for monitoring biological activity and substance components. In order to obtain a clear imaging effect, the amount of data in the collection process should not be too small otherwise, the imaging effect is poor, the serrations are heavy, and the visual effect is not good. However, although the increase in the amount of data can get a better imaging effect, it will increase the time cost and reduce the instrument's life. Therefore, it is of great significance to improve the spatial resolution of the imaging and reduce the temporal resolution of the imaging by interpolating the data of the collection points without increasing the time and hardware cost. In this paper, an image interpolation algorithm based on the study of the physical properties of Raman spectral waveform structure is proposed. Different from traditional image interpolation algorithm of image pixel values only for processing, by combining the Raman signal of physical properties, least square method and physical properties of the most suitable mathematical model of the Raman spectral peaks Voigt function of existing mathematical fitting spectrum data are extracted eigenvalue, and the extracted eigenvalue by linear interpolation method to calculate the unknown interpolation point. The spatial resolution of existing Raman images can be directly improved by calculating the Voigt function of interpolation points based on the eigenvalue of the GT function. Meanwhile, the scanning time can also be shortened, and the temporal resolution of Raman images can be improved by this method. At the same time, in order to verify the effectiveness and feasibility of the proposed algorithm, the original Raman images of a drug and a biological cell were interpolated, and the histogram Euclidean distance algorithm and structural similarity algorithm (SSIM, an authority image similarity evaluation algorithm) were used to evaluate the interpolation effect. The experimental results show that the proposed algorithm can preserve important information such as the distribution and concentration of sample components well when the pixel increment is  $50\%$  and  $75\%$  respectively. The proposed algorithm can improve the performance of Raman imaging without upgrading the hardware and is recommended as an effective supplement to the data processing and software of Raman imaging.

Keywords Raman imaging; Image processing; Spatial resolution; Voigt function

\* Corresponding author

(Received Apr. 12, 2021; accepted Jun. 9, 2021)